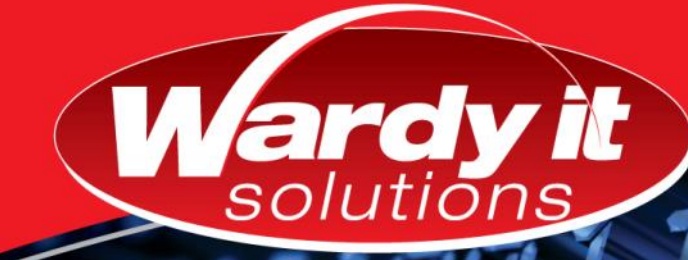

## **Analyzing Data with SQL Server Reporting Services**

This three-day instructor-led course teaches participants how to implement a SQL Server 2016 Reporting Services solution for data analysis in an organization.

The course discusses how to use the Reporting Services development tools to create and manage reports and implement self-service BI solutions.

## **Who Should Attend:**

The primary audience for this course is database professionals who need to fulfil a BI developer role to create reports.

Primary responsibilities will include implementing reports and mobile reports.

The secondary audiences for this course are power information workers.

## **Course Prerequisites:**

**Before attending this course, participants must have, in addition to their professional experience:**

> The equivalent knowledge as course 20761 – Querying Data with Transact-SQL

## **Course Objectives:**

**After completing this course, participants will be able to:**

- Describe key features of data modelling within business intelligence
- Describe various report services data sources and how these are configured
- Create reports with report designer and/or report designer
- Configure reports with report designer and/or report builder
- Create SQL Server mobile reports

*Course Code: 10990AC Course Duration: 3 Days*

## **Course Summary**

**Module 1:** Introduction to Business Intelligence and Data Modeling

- **Module 2:** Reporting Services Data
- **Module 3:** Implementing Reports
- **Module 4:** Configuring Reports
- **Module 5:** Create Mobile Reports

**Microsoft Partner Sold Data Analytics**<br>**Sold Data Platform** Silver Learning

## Call 1300 927 394 to register for this course today as places are strictly limited. www.wardyit.com contact@wardyit.com

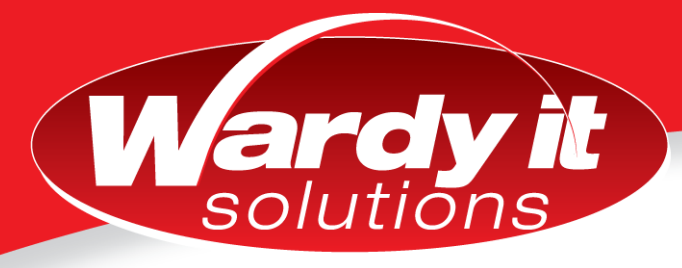

### **Course Outline**

#### **Module 1: Introduction to Business Intelligence and Data Modelling**

In this module participants will be introduced to the key concepts in business intelligence, and the Microsoft BI product suite.

Lessons

- **•** Introduction to business intelligence
- The Microsoft business intelligence platform
- **•** Introduction to Reporting Services

Lab

Exploring an enterprise BI solution

#### **Module 2: Reporting Services Data**

This module describes various Report Services data sources and how these are configured

#### Lessons

- Data connections
- Connection Strings
- Filter and Parameters

Lab

Configuring a data connection

#### **Module 3: Implementing Reports**

This module describes how to create reports with report designer or report builder

#### Lessons

- Creating a report with the report wizard
- Creating a report
- Showing data graphically

Lab

Creating a report

#### **Module 4: Creating a Map Report**

This module describes how to configure reports with report builder or report designer

Lessons

- Implementing filters and parameters
- **•** Implementing sorting and grouping
- Publishing a report

Lab

Creating a map report

#### **Module 5: Creating Mobile Reports**

This module describes how to create SQL Server mobile reports

Lessons

- Overview of SQL Server mobile reports
- Preparing data for mobile reports
- Mobile report publisher

Lab

Mobile Reports

# Call 1300 927 394 to register for this course today as places are strictly limited. www.wardyit.com contact@wardyit.com